**AutoCAD Crack (2022)**

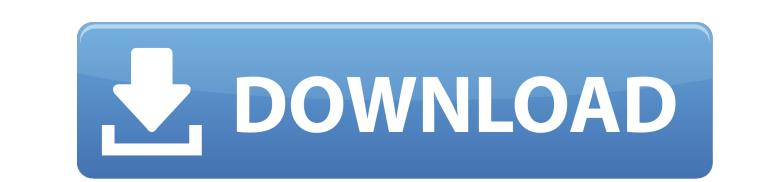

### **AutoCAD Crack + Incl Product Key Free PC/Windows**

AutoCAD has become the industry standard for architecture and engineering and is used worldwide by millions of architects, engineers, drafters, and students. AutoCAD is a registered trademark of Autodesk, Inc. History In 1 build on the success of Hall's previous CAD software application, AutoDraft. AutoDraft. AutoDraft. AutoDraft. developed in 1972, featured a text-based system that created drawings, blueprints, and parts lists using non-gra were recorded on-site at an engineering conference. By 1980, approximately 50,000 users had filled out the cassette tapes and Autodesk began offering AutoDraft over the telephone. In 1980, Hall's team of programmers began was more powerful and flexible than AutoDraft, yet simple enough to be used by engineers. The team focused on a natural language interface, a system that allowed a user to write instructions and use graphics commands in a AutoCAD as well as a drafting, modeling, and drawing application. Ted Hall, AutoCAD's founding father. When AutoCAD was first introduced, there were no graphical editors, and no brushes. Users were still expected to type i criticized as slow, hard to use, and inefficient. To overcome these weaknesses, Hall and his team built AutoCAD as a stand-alone application, operating independently from any other AutoCAD programs. This new architecture a (CAD) software application had been written to interface directly with a computer. AutoCAD was the first of many products to use this new technology, which is known as the Autodesk Flow software. Autodesk also created anot computerized design, from placing graphics to rendering to printing. With AutoCAD, users could place graphics and edit drawings. AutoC

Automatic CAD (AutoCAD) is a product of AutoDesk. AutoCAD supports several programming languages for creation of custom programs and extensions: AutoCAD's DXF file format supports importing and exporting drawing informatio AutoCAD, is a user-friendly way to create and modify drawings. An AutoCAD tutorial video "Anatomy of a Drawing" uses the CLI to demonstrate how to add new objects and control drawing features. References External links Off for AutoCAD AutoCAD AutoCADQ: What "out of order" means? This is a simple question but I couldn't find any info about it. A: Out of order means that you are anagrams of another word that is not in order. EX: ALICE was an o DURYCHES. LSG is an out of order building, it is an important part of the GENEROSITY PLAN. etc... EDIT: (out of order) has the opposite meaning of (in order): adjective 1. Not in the correct order or position: The boys cam book. verb 2. Be out of order; not be in correct order or position: It was out of order and they took it out of order and they took it out of order. The boys are out of order, they do not respect their elders. using UnityE Settings")] [Range(1, 100)] private ca3bfb1094

## **AutoCAD**

### **AutoCAD Torrent For Windows**

Go to Autocad menu, and select the \*\*Online Services\*\* Select \*\*Software key\*\* On the screen where you get the activation code, copy it and open the Autocad Sreup > Preferences\*\* Select \*\*File > New > Server Connection > A connection > Authorize Server\*\* Press the OK button Press the OK button Now you have completed the registration You can select any license you need. The Autocad is now ready to use Enjoy! A: You have to sign up for Autodes regular serial or license number, register on autodesk.com to get an Authorization Code and then register with the authorization server. After registering with the authorization server, you'll be able to use Autodesk produ generate a random QImage of a given size I need to generate a random image that takes a given dimensions, say x and y. I thought of doing this: // position of random value for x qreal x; // random value for y qreal y; QIma point random = 1 + (random value() \* (2 - 1)); QImage source image(point random, point random, 8, 8, QImage::Format RGB32); // paste the source into the random region source pos = QPoint(point random, point random); source canvas.setPixmap(OPixmap::fromImage(source image)); But this doesn't work. The generated image is smaller than the dimensions of the canvas. A: When creating an image of arbitrary size, you can use OSize to specify the siz

#### **What's New In?**

Create 3D models of your ideas in minutes. Get on the same page by exporting your ideas as 3D objects. (video: 6:30 min.) Use workflows, commands, and the ribbon to communicate your designs and collaborate with others. Des Customize your user experience with new options for customization, including the ability to design your own shape library. Take advantage of the enhanced commands and features for creating and editing polygons and polyline rendering techniques and export your drawings as DWG, DXF, PDF, SVG, and WMF. Work with the world's largest CAD industry and engineering design community, including free Autodesk University and more than 2,000 Autodesk con 2018 next week! How to get it Read more about what's new in AutoCAD 2023, and take a look at what we think are the top features. Once you've read the AutoCAD 2023 software installer, which is available for download from th notes document to read in detail and get more information about the features and capabilities of this release. If you can't wait to start using the software, you can get started here. Release notes document contains a list to the existing user interface and workflow. Please note that this is a work-in-progress release note. Any changes or updates to the notes will be posted to the link above as they become available. What's new Check out the features, watch our introduction video.) What's changed New features and enhancements What's new and what's changed in this release of AutoCAD includes a large number of new features and enhancements for you to use in your

# **System Requirements:**

We support the following platforms: Microsoft Windows 10/8.1/8/7/XP with.NET Framework 4.5.1 Microsoft Windows Server 2012/2008/2012R2/2008R2/2008 Apple OS X 10.7 or newer (any version) Android 4.4+ Apple iOS 9.3+ Amazon K (version 1.5

<https://visiterlareunion.fr/wp-content/uploads/2022/07/janialas.pdf> <https://ozrural.com/index.php/advert/autocad-23-0-free/> <https://festivaldelamor.org/autocad-2022-24-1-crack-torrent-activation-code-mac-win/> <https://bixiehive.com/wp-content/uploads/2022/07/gercri.pdf> <https://www.slas.lk/advert/autocad-22-0-crack-3/> <https://therootbrands.com/wp-content/uploads/2022/07/AutoCAD-44.pdf> <https://www.mycatchyphrases.com/autocad-crack-product-key-free-download-3264bit-latest-2022/> <https://solaceforwomen.com/autocad-24-0-crack-serial-key-3264bit/> <http://feelingshy.com/autocad-crack-download-pc-windows-2022/> <https://wintermarathon.de/advert/autocad-crack-product-key-full-free-for-pc-latest-2022/> [https://mickleyhall.com/wp-content/uploads/2022/07/AutoCAD\\_.pdf](https://mickleyhall.com/wp-content/uploads/2022/07/AutoCAD_.pdf) <https://buycoffeemugs.com/autocad-22-0-crack-pc-latest-2022/> <http://carlamormon.com/?p=13827> <http://marqueconstructions.com/wp-content/uploads/2022/07/AutoCAD-61.pdf> <https://earthoceanandairtravel.com/2022/07/24/autocad-22-0-crack-2022/> <https://www.voyavel.it/autocad-crack-free-registration-code-3/> <https://dsdp.site/it/?p=39855> <https://ajkersebok.com/autocad-2019-23-0-crack-pc-windows/> <https://www.hajjproperties.com/advert/autocad-crack-23/> <https://dashiofficial.com/wp-content/uploads/2022/07/AutoCAD-74.pdf>